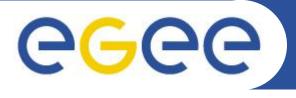

Εισαγωγή στο Grid,EGEE και το HellasGrid Introduction to Grid, EGEE and HellasGrid Athanasia Asiki

<u>aassiki@cslab.ece.ntua.gr</u>

**Computing Systems Laboratory, National Technical University of Athens** 

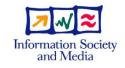

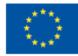

www.eu-egee.org

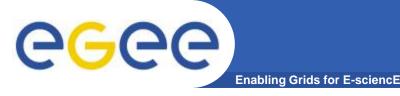

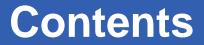

## What is the Grid?

Grid paradigms

# Enabling Grid for E-sciencE (EGEE)

## HellasGrid Taskforce

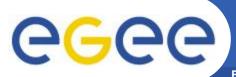

## Grid Technologies (Grids)

**Enabling Grids for E-sciencE** 

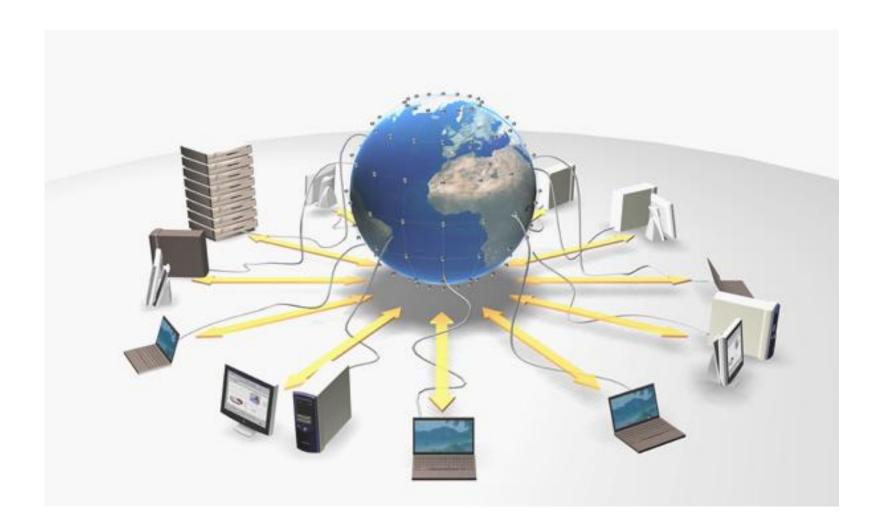

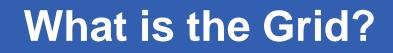

 The World Wide Web provides seamless access to information that is stored in many millions of different geographical locations

**Enabling Grids for E-sciencE** 

**eGee** 

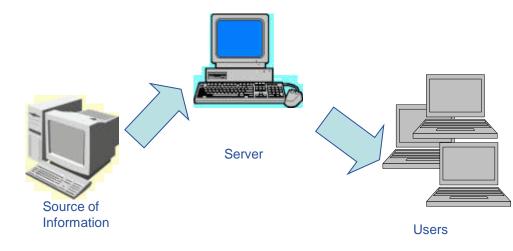

 The Grid is an emerging infrastructure that provides seamless access to computing power and data storage capacity distributed over the globe

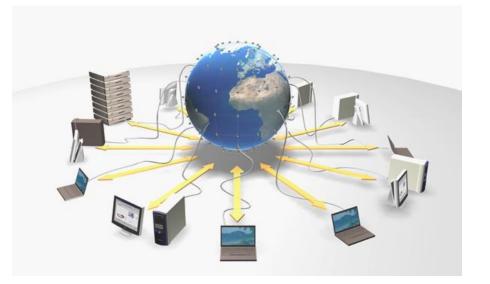

**eGee** 

## **The Grid**

**Enabling Grids for E-sciencE** 

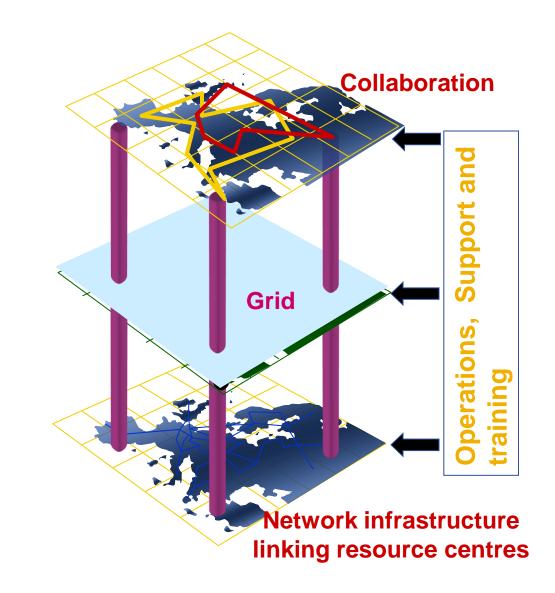

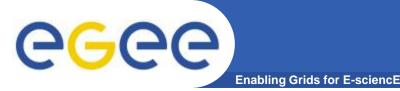

Collection of geographically distributed heterogeneous resources

"Most generalized, globalized form of distributed computing"

- "An infrastructure that enables flexible, secure, coordinated resource sharing among dynamic collections of individuals, institutions and resources" *Ian Foster and Carl Kesselman*
- Offers access to a virtual and very powerful computing system
- A user does not care, in which resource his / her job / jobs is going to be executed

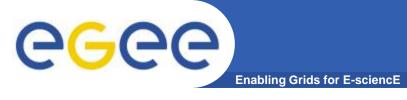

 A Grid is the combination of networked resources and the corresponding middleware, which provides services for the user.

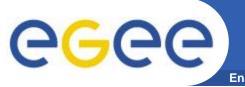

• An entity that is going to be shared

#### such as:

- ✓ computational units
- ✓ storage units
- ✓ sensors
- ✓ visualization tools
- ✓ software

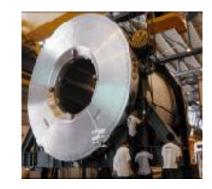

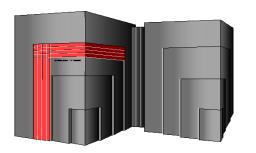

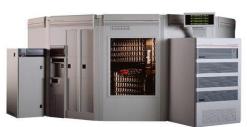

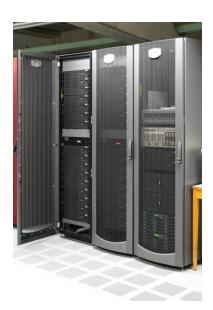

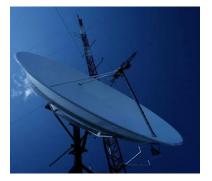

## Resources

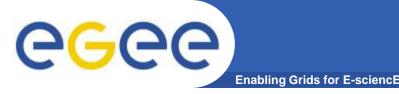

- Resource sharing
  - Geographically distributed resources offer computational power, storage capacity and bandwidth to the users

### Secure and reliable access

- Authentication
- Authorization
- Access policy
- Open standards
- Co-operation among people belonging to different organizations, institutes, groups

**eGee** 

## Grid metaphorically ...

Enabling Grids for E-sciencE

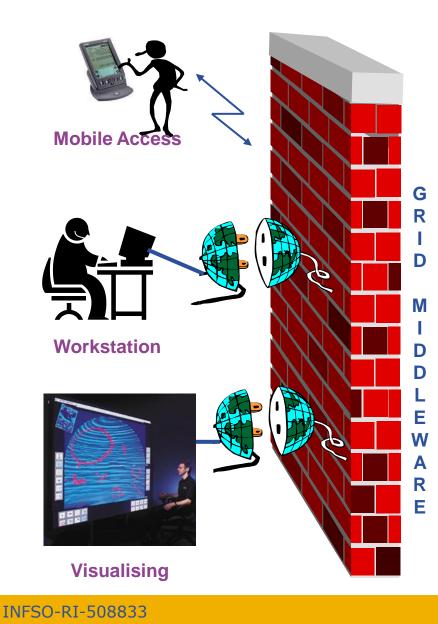

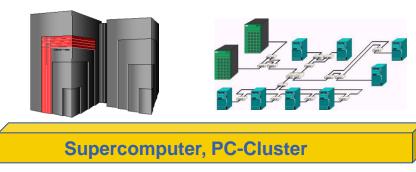

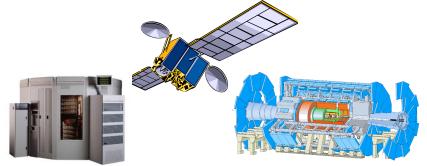

#### Data-storage, Sensors, Experiments

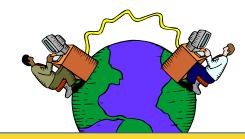

#### Internet, networks

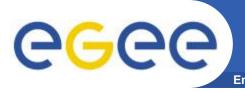

## **Grid middleware**

- The Grid relies on advanced software, called middleware, which interfaces between resources and the applications
- The Grid middleware:
  - Basic services
    - Secure and effective access to resources
  - High level services
    - Optimal use of resources
    - Authentication to the different sites that are used
    - Job execution & monitoring of progress
    - Problem recovery
    - Transfer of results back to the user

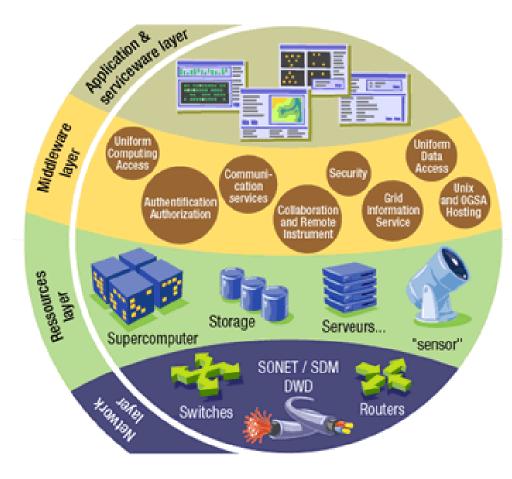

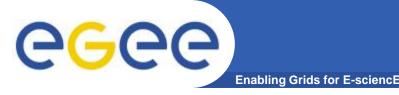

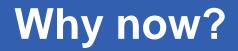

- Development of networking technology (doubling every nine months or so over the last years) and high-speed networks
  - ✓ widespread penetration of optical fibers
  - ✓ wireless connections
  - ✓ new Internet technologies (ADSL, WiMax)

- Moore's law everywhere
  - ✓ Instruments, detectors, sensors, scanners, ...

 Applications require a huge amount of computations to be executed and the collaboration among scientists

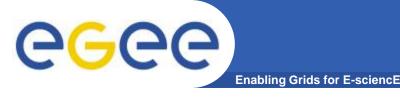

- Science that became feasible and promiscuous by resource sharing (sharing of data, scientific instruments, computational resources, colleagues) across the Internet
  - ✓ Often very compute intensive
  - Often very data intensive (both creating new data and accessing very large data collections) – data deluges from new technologies
  - Crosses organisational and administrative boundaries

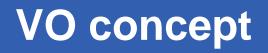

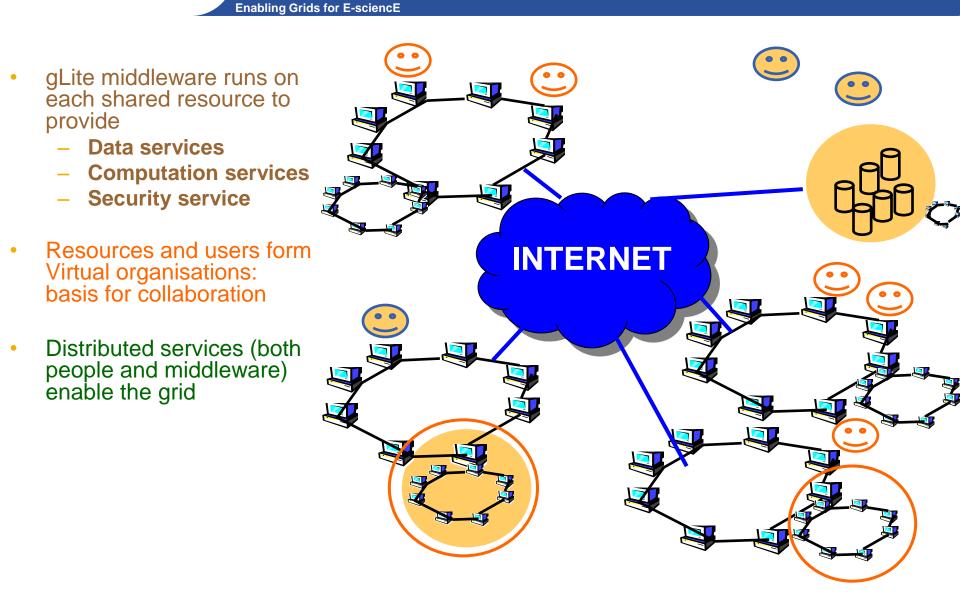

**eGee** 

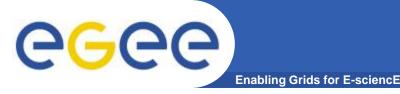

Virtual Organization

"A set of individuals and / or institutions defined by highly controlled sharing rules, with resource providers and consumers defining clearly and carefully just what is shared, who is allowed to share and the conditions under which sharing occurs" *lan Foster* 

- Abstract entities grouping users, institutions and resources in the same administrative domain
- ♦ What is going to be shared ?
  - ✓ resources
  - ✓ software
  - ✓ special equipment

- ✓ licenses
- ✓ services
- ✓ Internet bandwidth

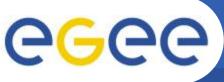

- Enabling Grids for E-sciencE
- Astrophysics, astro-particle physics
- Biomedical and Bioinformatic Applications
- Computational chemistry
- Earth sciences
- Finance
- Fusion
- Geophysics
- High-energy physics
- Infrastructure
- Other ...
- Our regional VO: SEE
- VO for trainings : hgdemo
- List of existing VOs
  - <u>http://cic.gridops.org/index.php?section=home&page=volist#1</u>

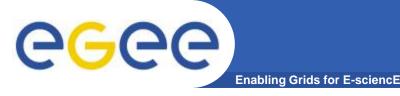

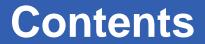

## What is the Grid?

Grid paradigms

# Enabling Grid for E-sciencE (EGEE)

## HellasGrid Taskforce

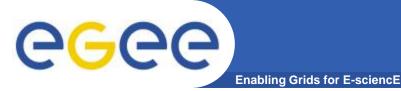

## LHC Data Challenge

### Starting from this event (particle collision) ...

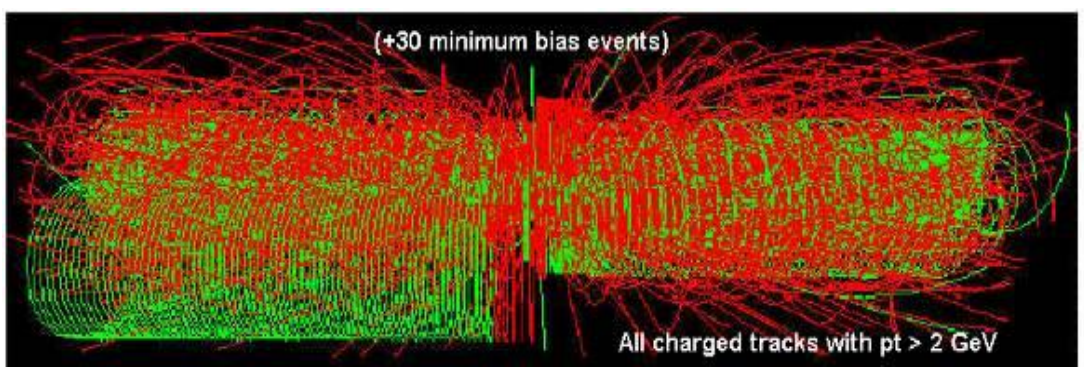

 ✓ Data Collection
 ✓ Data Storage
 ✓ Data Processing

### You are looking for this "signature"...

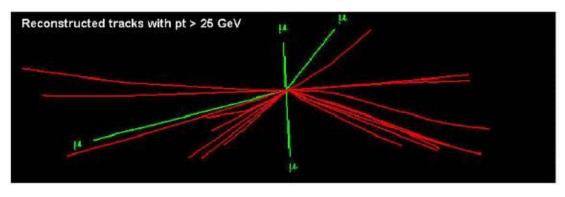

Selectivity: 1 in 1013

✓ Like looking for 1 person in a thousand world populations!

✓ Or for a needle in 20 million haystacks!

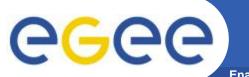

# Amount of data from the LHC detectors

**Enabling Grids for E-sciencE** 

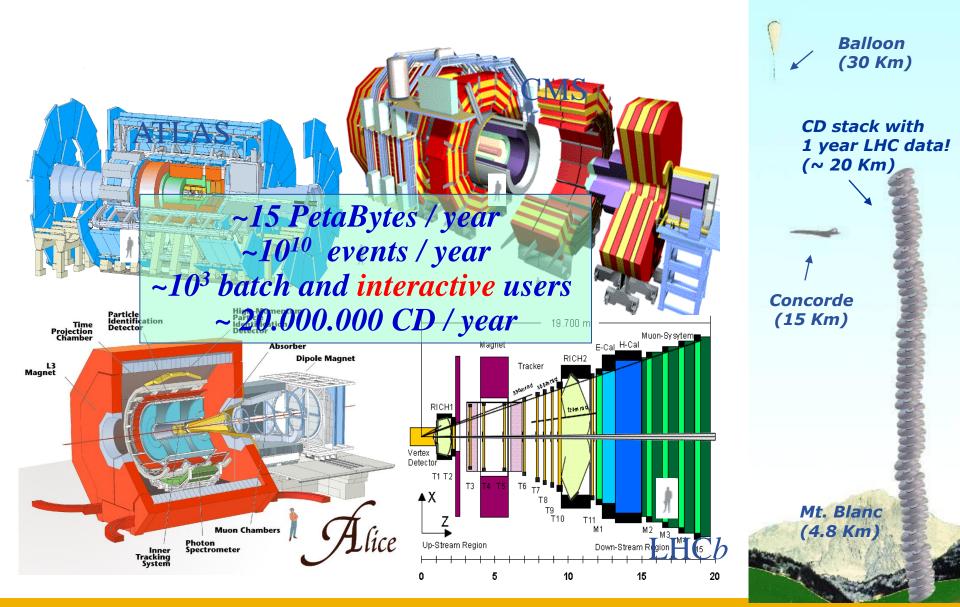

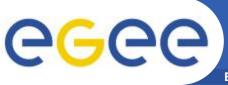

## **LHC Computing Grid**

**Enabling Grids for E-sciencE** 

- The LHC Computing Grid Project (LCG) was born to prepare the computing infrastructure for the simulation, processing and analysis of the data of the Large Hadron Collider (LHC) experiments.
- The processing of the enormous amount of data, that will be generated, will require large computational and storage resources and the associated human resources for operation and support.
- Preparation of a common infrastructure of

   Ibraries
   tools
   frameworks

required to support the physics application software

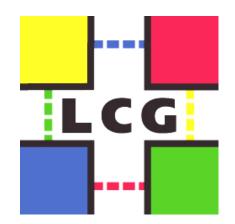

Some examples

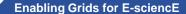

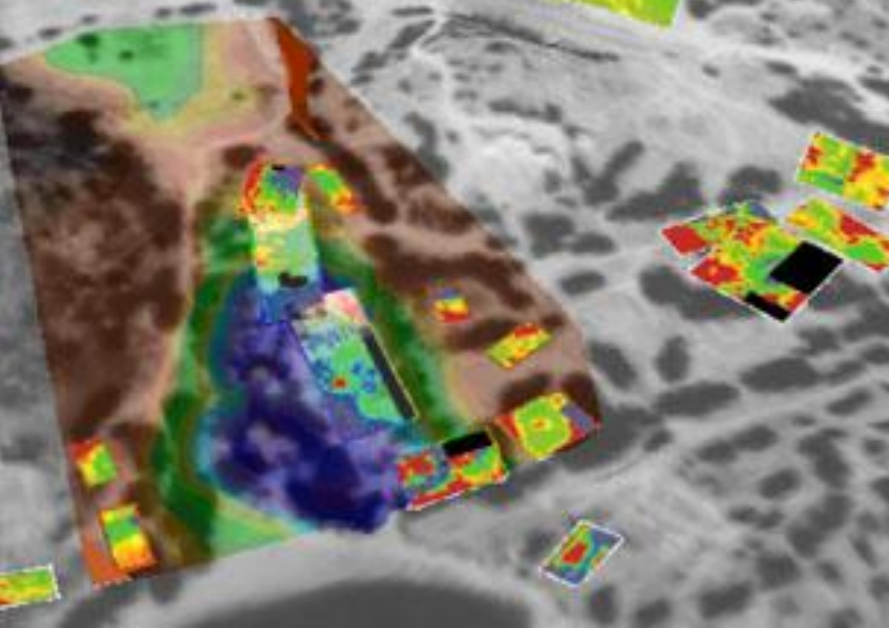

**eGee** 

#### **ArchaeoGrid**

Create a computer model that weaves together data from many sources and predicts feedback interaction

#### LOOKING

Observe and analyze data streams in real time. A sensor grid with thousand of different sensors providing real time data and measurements from ocean-going researchers enabling an enormous data grid infrastructure.

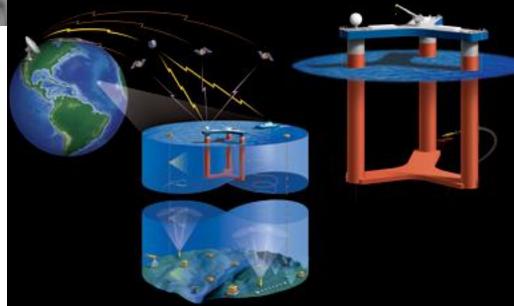

### **Some examples**

**Enabling Grids for E-sciencE** 

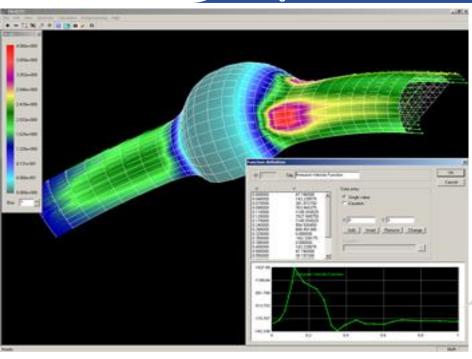

**eGee** 

### ViroLab

Aims to create a collaborative virtual labaratory for grid-based decision support for viral disease treatment. HIV treatment in the increasingly common case of HIV drug resistance is mainly studied. Virolab "vertically" integrates biomedical information relating to viruses, patients and literature resulting in a rulebased decision support system for drug ranking.

#### **Parallel Blood Flow Simulation**

Allows surgeons to perform virtual stent surgery until they get it just right. It combines parameters such as blood velocity and pressure with a series of medical images to automatically create a 3D computational model.

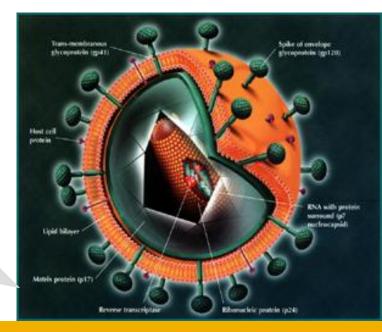

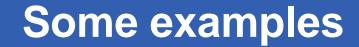

**Enabling Grids for E-sciencE** 

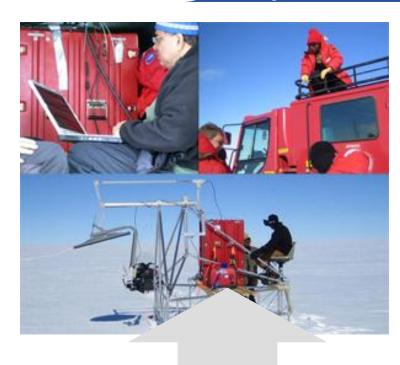

**eGee** 

INFSO-RI-508833

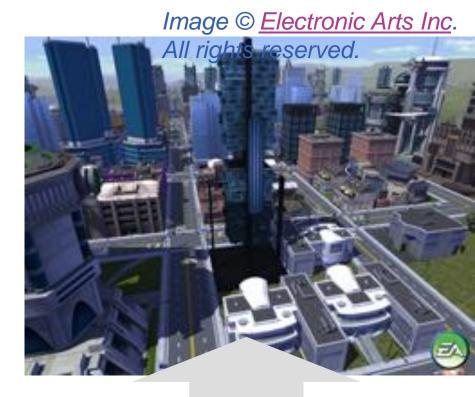

#### **Polar Grid**

A planned project for an advance cyberinfrastructure, empowering smaller universities, and provide scientists with a gateway to teraflops of power: enough to drive new and improved high-performance simulations and enable measurement and prediction of ice sheet response to climate change and effect on ocean levels.

#### MoSES (Modelling and Simulation for e-Social Science)

Runs predictive models integrating real Census data, survey data, healthcare data of UK population. Determine the impact of different policy decisions and various social aspects like increasing life expectancy, immigration, aging population.

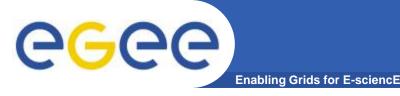

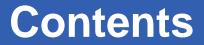

## What is the Grid?

Grid paradigms

# Enabling Grid for E-sciencE (EGEE)

## HellasGrid Taskforce

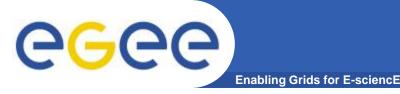

## From EGEE to EGEE III

### • EGEE objective:

*"to establish a seamless European Grid infrastructure for the support of the European Research Area (ERA)"* 

### • EGEE:

- Accomplished all of its objectives
- Scope expanded beyond Europe

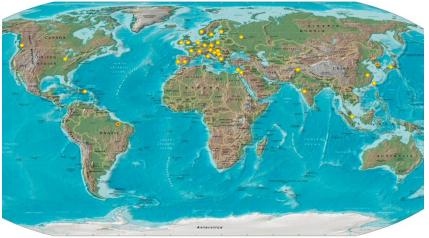

### • EGEE-II :

- → Full capacity from day one
- → Large-scale, production-quality infrastructure
- → Supporting a wide range of applications
- Staff with extensive knowledge of Grid technology

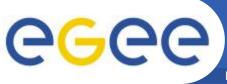

**Enabling Grids for E-sciencE** 

- EGEE III objectives:
  - expand and optimize EGEE, by continuous operation of the infrastructure
  - support for more user communities
  - add of further computational and data resources
  - prepare the migration of the existing production European Grid from a project-based model to a sustainable federated infrastructure based on National Grid Initiatives for multi-disciplinary use
- Available infrastructure to the Research and Academic community 24 hours per day and 7 days per week

- <u>http://www.eu-egee.org/</u>
- Participants:
  - ✓ 50 countries
- Consists of:
  - ✓ 250 sites
  - ✓ ~ 68000 CPUs
  - 🗸 ~ 20 PB
  - ✓ ~140 VOs
  - Massive data transfers> 1.5 GB/s

## Infrastructure of EGEE

**Enabling Grids for E-sciencE** 

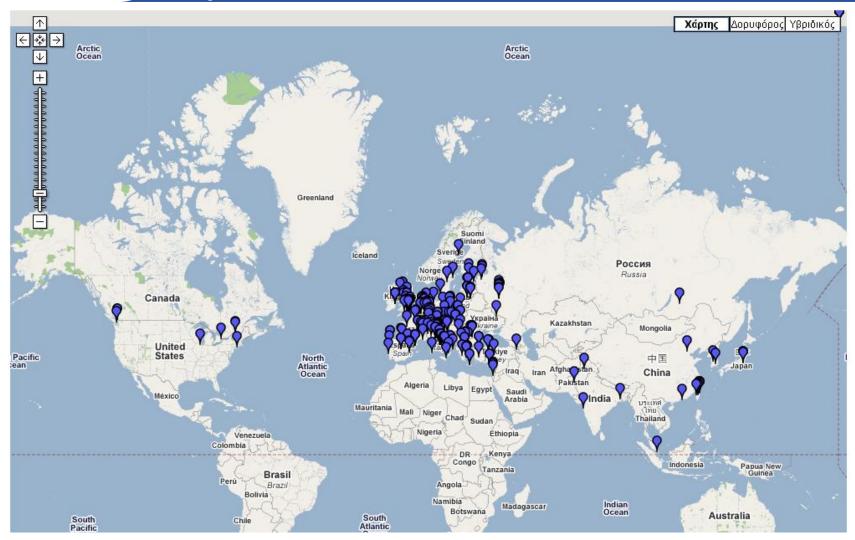

•Information about sites: <u>http://goc.grid.sinica.edu.tw/gstat/</u>

eeee

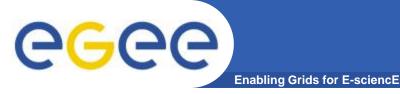

- Mission:
- Manage and operate production Grid infrastructure for the European Research Area
- Interoperate with e-Infrastructure projects around the globe (Open Standards-GGF) and Contribute to Grid standardisation efforts
- Incorporate new users from the industry and from the research community as well assuring the best possible training and support
- Support applications deployed from diverse scientific communities:
  - ✓ High Energy Physics
  - ✓ Earth Sciences
  - Computational Chemistry
  - ✓ Fusion

- ✓ Biomedicine
- ✓ Astrophysics
- ✓ Finance, Multimedia
- ✓ Geophysics
- Prepare for a permanent/sustainable European Grid Infrastructure (in a GÉANT2-like manner)

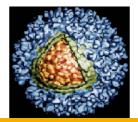

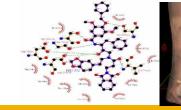

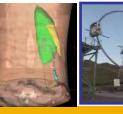

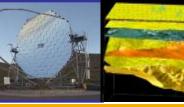

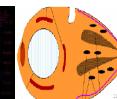

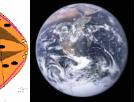

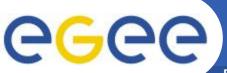

## **Operations centres in EGEE**

**Enabling Grids for E-sciencE** 

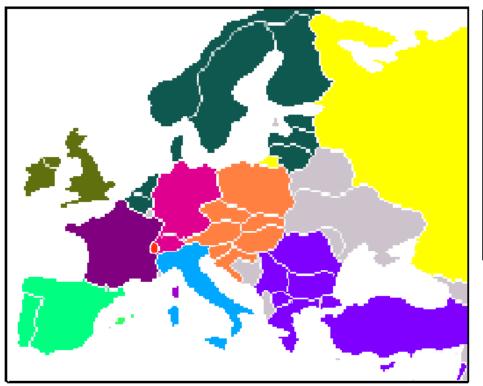

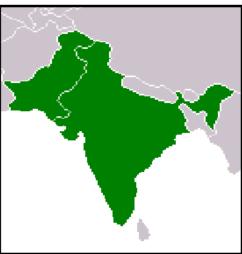

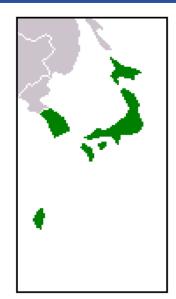

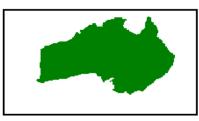

### **Regional Operations Centres (ROC)**

- •Front-line support for user and operations issues
- Provide local knowledge and adaptations.
- •One in each region many distributed

#### User Support Centre (GGUS)

•In FZK: provide single point of contact (service desk),

portal

<u>https://gus.fzk.de/pages/home.php</u>

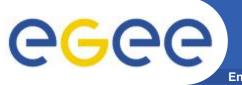

## What is happening now?

**Enabling Grids for E-sciencE** 

### **Real Time Monitor**

- Java tool
- Displays jobs running (submitted through RBs)
- Shows jobs moving around world map in real time,

along with changes in status •http://gridportal.hep.ph.ic.ac.uk/rtm /

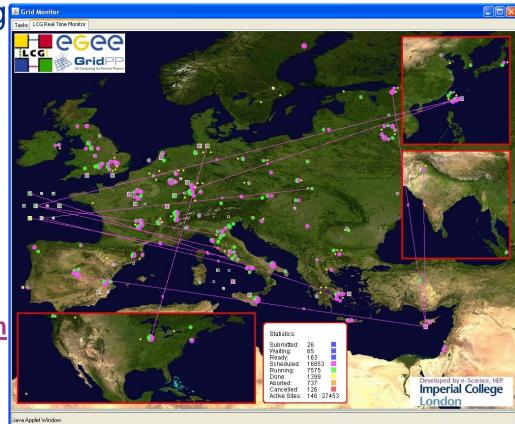

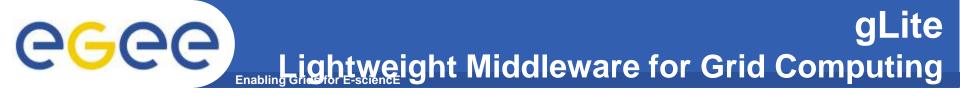

- Part of the EGEE project
- Next generation middleware for grid computing
- In its development participate from different academic and industrial European centers
- Provides services for computing element, data management, accounting, logging and bookeping, information and monitoring, service discovery, security, workload management

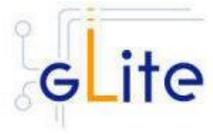

CGCC The European Network - GÉANT 2

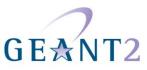

"GÉANT2 is the seventh generation of pan-European research and education network, successor to the pan-European multigigabit research network GÉANT"

-800 - 1

European Commission Information Society and Media

http://www.geant2.net/

The project officially started on 1 September 2004 and will continue to take place for the next 4 years

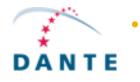

- The project is supported by the European Committee and by 30 European National Research and Education Networks (NRENs) in 34 countries and is administrated by DANTE (*Delivery of Advanced Network Technology to Europe*).
- It provides services of high quality and readability in the European Education and Research community and connects all the National Research Networks of European Union, Centre and East Europe, Israel and Cyprus

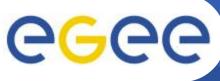

## **GÉANT 2**

**Enabling Grids for E-sciencE** 

- It provides:
  - **Basic IPs services**
  - Quality of service levels
- Two main services:
  - Routed (Internet) and switched (L1-L2)
- **Backbone mixed:** 
  - Part of will be based on dark fiber
  - Part of it on leased services
- Greece interconnection:
  - 2\* 10Gbps lambdas

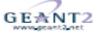

GÉANT2 The world-leading research and education network for Europe.

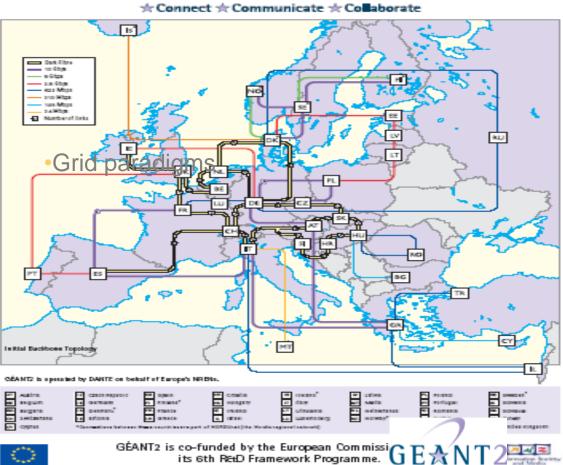

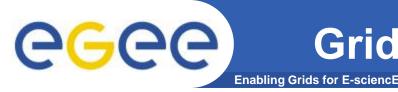

## Grid systems' related software

- Operating system:
  - Linux (+GNU utilities), usually a RHEL3-like, for example Scientific Linux
- Middleware:
  - gLite v3.x (LCG)
- Libraries and Applications
  - Defined by the system and VOs administrators' foresight
  - The user can install and execute its own programmes

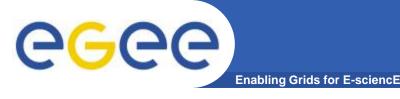

Each VO according to its needs installs experimental software:

- ATLAS: atlas software (a big collection, v12.2.0 etc)
- CMS: cmkin, cobra, famos, geometry, ignominy, orca, oscar
- ALICE: alien, alice, root, proof
- LHCb: dirac, boole, DC, decfiles, gauss, paramfiles
- BIOMED: gate, cdss, gps@, gromacs, simri3d, gptm3d
- ESR: (earth science specific... eg, idl package)
- The users can negotiate with their VOs for the installation of needed software

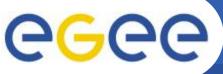

## **Infrastructure Sites**

Enabling Grids for E-sciencE

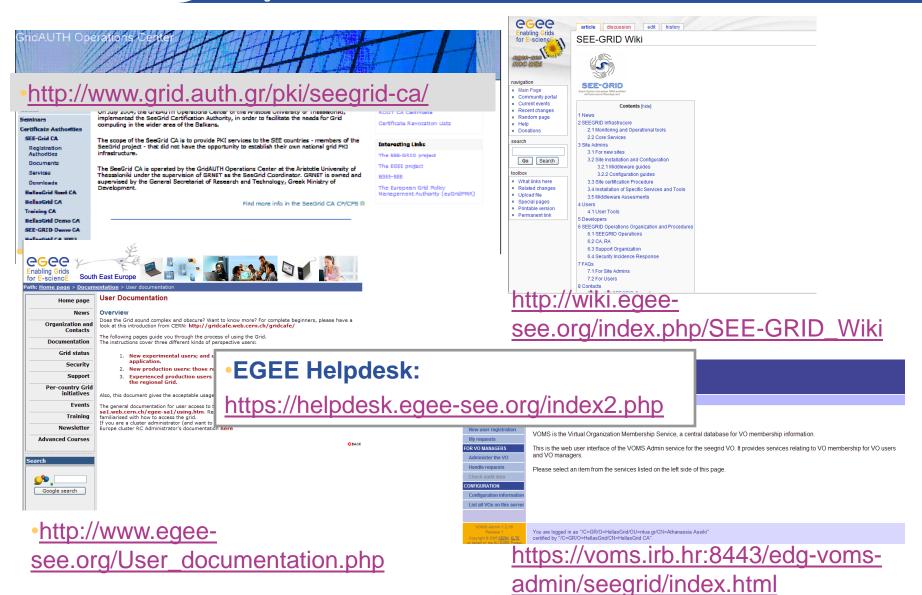

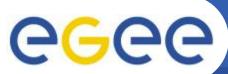

## **GridICE Monitoring for SEE**

Enabling Grids for E-sciencE

#### http://mon.egee-see.org

| the eyes of the Grid |                                         |               |            |           |               |                |                |          |            |             |                   |                  |                | 🚡 for E  |
|----------------------|-----------------------------------------|---------------|------------|-----------|---------------|----------------|----------------|----------|------------|-------------|-------------------|------------------|----------------|----------|
|                      |                                         |               |            |           |               |                |                | Geo      | view       | Site        | view              | VO view          | Help           |          |
| ridICE >> Site::ALL  |                                         |               |            |           |               |                |                |          |            |             |                   |                  |                |          |
| General Gris         | Host                                    |               | Job        |           | Charts        | Netw           | ork            |          |            |             |                   |                  |                |          |
|                      |                                         |               |            |           | Over          | view Co        | mputing        | Manageme | nt         |             |                   |                  |                |          |
|                      |                                         |               |            |           |               |                | Computing Reso |          |            |             |                   | St               | orage Resource | 25       |
| <u>ite</u> ▼         |                                         | <u>Region</u> | <u>GK#</u> | <u>Q#</u> | <u>RunJob</u> | <u>WaitJob</u> | <u>JobLoad</u> | Power    | <u>WN#</u> | <u>CPU#</u> | <u>CPULoad</u>    | <u>Available</u> | <u>Total</u>   | <u>%</u> |
| EGIS01-PHY-SCL       |                                         | SEE           | 1          | 8         | 90            | 396            | 90%            | 95K      | 25         | 101         | 91%               | Available        | -              | -        |
| G-INRNE              |                                         | SEE           | -          | -         | - 50          | -              | 16%            | 0        | 14         | 25          | 17%               | _                | -              | -        |
| G01-IPP              |                                         | SEE           | 2          | 22        | 12            | 954            | 64%            | 0        | 10         | 11          | 61                | 916.2 GB         | 1 TB           | 11%      |
| 602-IM               |                                         | SEE           | 1          | 6         | 2             | 22             | 100%           | 0        | 3          | 2           | 100%              | 15 GB            | 32.9 GB        | 54%      |
| 604-ACAD             |                                         | SEE           | 1          | 12        | 54            | 241            | 98%            | 0        | 40         | 62          | 96%               | 24.8 GB          | 63.7 GB        | 615      |
| 605-SUGrid           |                                         | SEE           | 1          | 8         | 10            | 208            | 69%            | 0        | 5          | 16          | 88%               | 35.2 GB          | 83.5 GB        | 58%      |
| (-01-KIMON           | <b>S</b>                                | SEE           | 1          | 10        | 37            | 11             | 5.x            | 0        | 37         | 74          | <mark>4</mark> 4% | -                | -              | -        |
| R-01-AUTH            | 重                                       | SEE           | 1          | 12        | 10            | 341            | 92%            | 0        | 8          | 12          | 75%               | 165.2 GB         | 217.6 GB       | 24%      |
| R-03-HEPNTUA         |                                         | SEE           | -          | -         | -             | -              | 10%            | 0        | 15         | 30          | 7%                | -                | -              | -        |
| R-04-FORTH-ICS       |                                         | SEE           | 1          | 10        | 2             | 429            | 100%           | 0        | 4          | 3           | 100%              | -                | -              | -        |
| R-05-DEMOKRITOS      |                                         | <u>SEE</u>    | -          | -         | -             | -              | -              | -        | -          | -           | -                 | 50.1 GB          | 67.7 GB        | 26%      |
| R-06-IASA            |                                         | SEE           | -          | -         | -             | -              | 20%            | 0        | 10         | 20          | 0%                | -                | -              | -        |
| G-01-GRNET           |                                         | <u>SEE</u>    | -          | -         | -             | -              | 100%           | 0        | 23         | 64          | 68%               | -                | -              | -        |
| G-02-IASA            | 1 ( ) ( ) ( ) ( ) ( ) ( ) ( ) ( ) ( ) ( | <u>SEE</u>    | -          | -         | -             | -              | 7%             | 0        | 59         | 118         | 9%                | -                | -              | -        |
| G-03-AUTH            |                                         | SEE           | 1          | 16        | 92            | 463            | 97%            | 0        | 58         | 118         | 90%               | 2.5 TB           | 2.7 TB         | 9%       |
| G-04-CTI-CEID        |                                         | SEE           | 1          | 15        | 113           | 71             | 97%            | 0        | 59         | 118         | 100%              | 2.3 TB           | 2.5 TB         | 6%       |
| G-05-FORTH           |                                         | SEE           | 1          | 15        | 92            | 78             | 92%            | 0        | 59         | 118         | 100%              | -                | -              | -        |
| G-06-EKT             |                                         | SEE           | 1          | 17        | 225           | 280            | 100%           | 0        | 113        | 224         | 100%              | -                | -              | -        |
| -01-RBI              |                                         | <u>SEE</u>    | 1          | 4         | 2             | 0              | -              | 0        | 0          | 0           | -                 | -                | -              | -        |
| -BGU                 | 0                                       | <u>SEE</u>    | 1          | 2         | 0             | 8888           | 0%             | 0        | 5          | 5           | 5%                | 153.3 GB         | 154.9 GB       | 1%       |
| CG-IL-OU             | 0                                       | <u>SEE</u>    | -          | -         | -             | -              | 100%           | 0        | 5          | 8           | 100%              | -                | -              | -        |
| 1K-01-UKIM_II        |                                         | SEE           | 1          | 5         | 9             | 197            | -              | -        | -          | -           | -                 | -                | -              | -        |

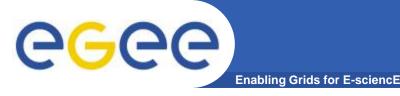

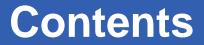

## What is the Grid?

Grid paradigms

# Enabling Grid for E-sciencE (EGEE)

## HellasGrid Taskforce

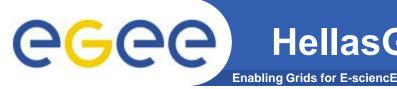

- HellasGrid I
  - Located at N.C.S.R. Demokritos (a.k.a. Isabella)
  - 34 dual Intel P4 Xeon @ 2.8GHz, 1GB RAM, 2x 70GB SCSI HDD, 2x Gbit
  - IBM FAStT900 Storage Area Network
    - 2x Redundant Fiber Channel Controllers with 1Gbyte Cache each
    - 70x146.8GB= 10,276TB raw storage capability, over 5 disk shelves
  - Tape Library ~30 TBytes, integrated monitoring
  - December 2004
- HellasGrid II
  - 5 sites: EKT (>220), IEΣE (48), AΠΘ (128), ITE (128), ITY (128)
  - ~700 CPUs x86\_64, 2 GB RAM, 1x 80GB SATA HDD, 2x Gbit
  - ~20 TBytes storage space in SAN (5x 4TBs)
  - ~50 TBytes Tape Library in National Documentation Center

http://www.hellasgrid.gr/

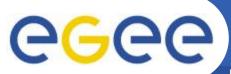

#### HellasGrid e-Infrastructure

**Enabling Grids for E-sciencE** 

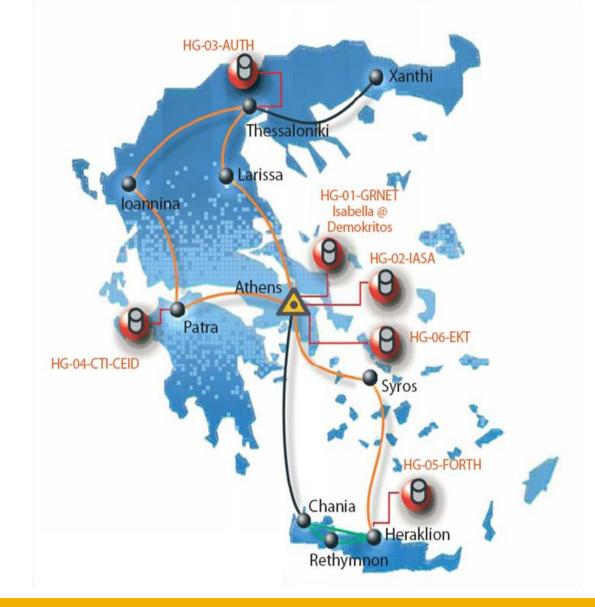

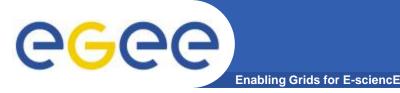

## HellasGrid structure

- Main site: HG-01-GRNET (Isabella, cslab@ICCS/NTUA)
- HG-02...HG-06 sites @ (NDC, IASA, AUTH, FORTH, CTI)
- Smaller sites (AUTH, UoM, FORTH, Demokritos, HEP-NTUA, IASA)
- HG CA and VOMS (AUTH): <u>http://www.grid.auth.gr/pki/seegrid-ca/</u>
- Helpdesk (CTI):

user-support@hellasgrid.gr

- Regional monitoring tools (FORTH): <u>http://hellasgrid-ui.ics.forth.gr/acctROC/</u>
- Apps support (IASA):
   <u>application-support@hellasgrid.gr</u>

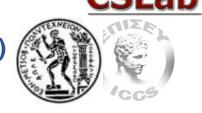

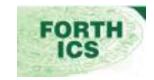

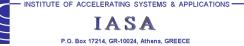

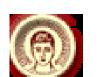

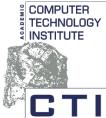

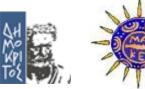

# **GGC** HellasGrid I Infrastructure, Isabella

Enabling Grids for E-sciencE

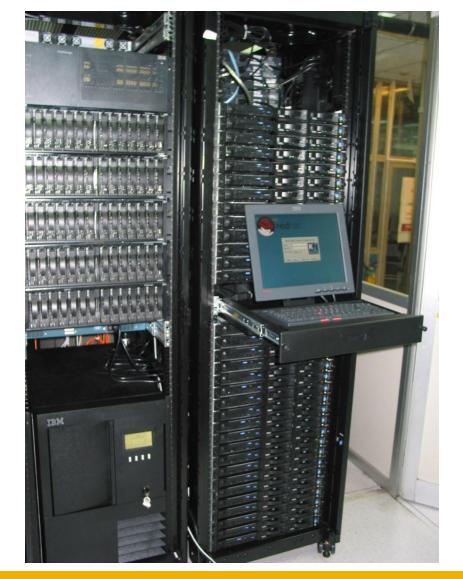

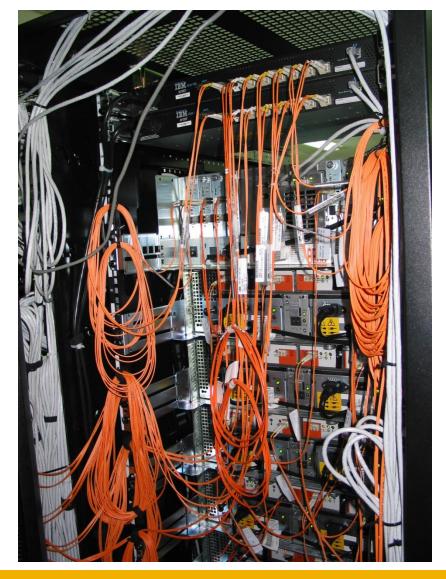

egee

#### HellasGrid I, Isabella: Network

**Enabling Grids for E-sciencE** 

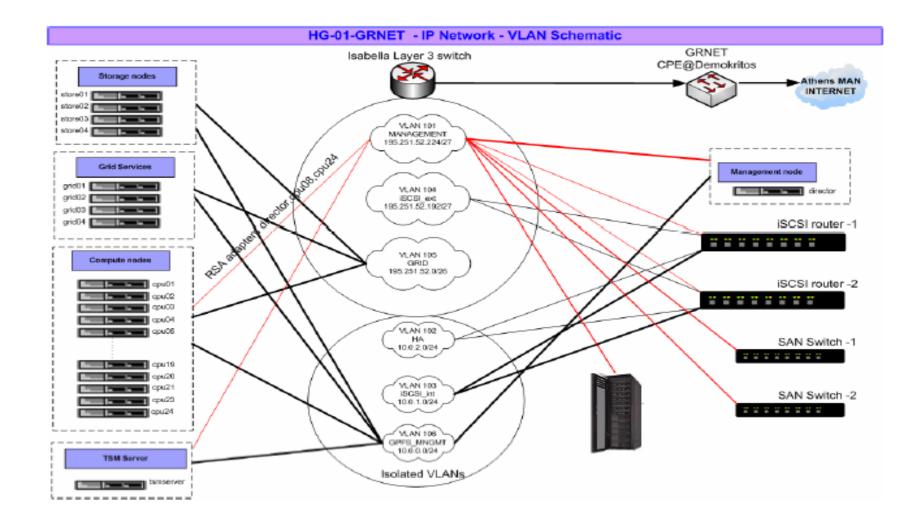

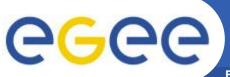

## HellasGrid I, Isabella: Storage

**Enabling Grids for E-sciencE** 

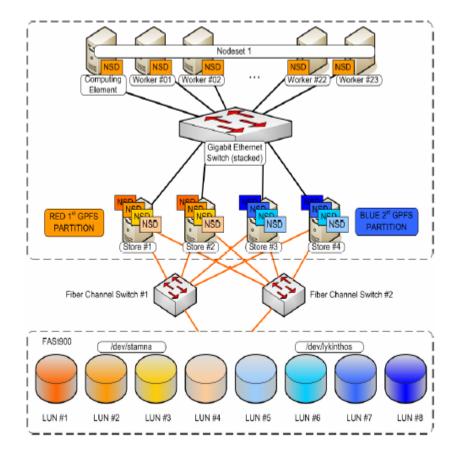

- The first node of the Greek Grid Infrastructure, consisting a prototype for the next HellasGrid nodes
- Remarkable and innovative organization of SAN and filesystems
- Scientific Linux, gLite 3.0.\_, LCG, MPICH, CODESA3D-1.0, VO-alice, VO-atlas, VO-biomed, VO-dteam, VO-cms, VO-esr, VO-lhcb, VO-see (octave), VOseegrid

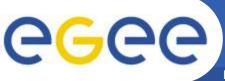

## **Core Services (HG-01-GRNET)**

- Enabling Grids for E-sciencE
- Core Services
  - Central LCG File Catalog (LFC) for the users of the VOs:
    - eumed, hgdemo, see
  - Resource Broker and Information Index (BDII) which can be accessed by the users of the VOs:
    - atlas, alice, lhcb, cms, dteam, sixt, biomed, esr, magic, compchem, see, planck, hgdemo, eumed
  - Catch-All User Interface for HellasGrid
    - Registration is handled through the Hellasgrid User-Support Team
    - UI services are offered by all HG sites
- Certification Services for new sites (SFTs)
  - <u>https://mon.isabella.grnet.gr/sft/lastreport.cgi</u> (Need a valid HellasGrid Certificate)

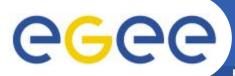

#### HellasGrid II Infrastructure

**Enabling Grids for E-sciencE** 

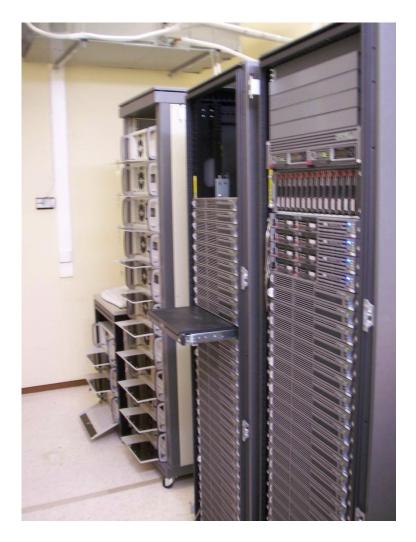

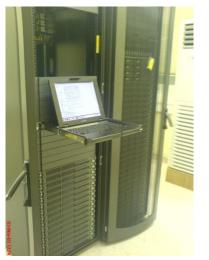

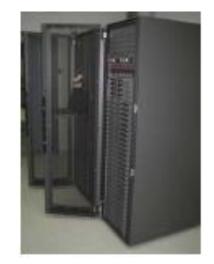

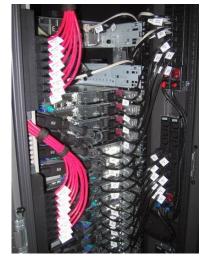

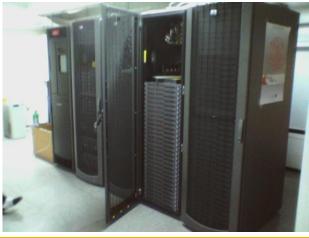

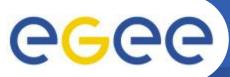

#### **Registration to HellasGrid**

Enabling Grids for E-sciencE

#### https://access.hellasgrid.gr/register/registration\_form

|                                                                                                    |                                              |                                         |                                                                                                    | Not Logged In                                                                                                    |
|----------------------------------------------------------------------------------------------------|----------------------------------------------|-----------------------------------------|----------------------------------------------------------------------------------------------------|----------------------------------------------------------------------------------------------------|
| HellasGrid U                                                                                           | ser Registi                                  | ration                                  |                                                                                                    | Final<br>Bota                                                                                                    |
|                                                                                                    |                                              |                                         | the second second | llasGrid<br>id infrastructure                                                                                                    |
| Εγγραφή νέων χρηστών > Φόρμα Εγ                                                                        | γραφής Χρήστη                                |                                         |                                                                                                    |                                                                                                    |
| <u>Διαδικασία</u><br>Καταχώρηση προσωπικών                                                             | Εγγραφή νέου<br>Όνομα                        | χρήστη<br>Ελληνικά Αγγλικά              |                                                                                                    | Υ <b>πάρχοντες Χρήστες</b><br>Αν στο παρελθόν είχατε                                                                                                    |
| στοιχείων<br>Αίτηση ψηφιακού<br>πιστοποιητικού<br>Αποστολή αιτήσεως<br>Επικοινωνία<br>GridAUTH Support | Επώνυμο<br>                                  | Ελληνικά Αγγλικά                        |                                                                                                    | αποκτήσει ψηφιακό<br>πιστοποιητικό από την Α.Π.<br>HellasGrid CA το οποίο έχει πλέον<br>λήξει , συμπληρώστε στο πεδίο<br>που ακολουθεί το e-mail σας για |
|                                                                                                    | Οργάνισμός<br>Τηλέφωνο                       | Ανωτάτη Σχολή Καλών Τεχνών              | ×                                                                                                    | να προχωρήσετε στη διαδικασία<br>αίτησης καινούργιου φηφιακού<br>πιστοποιητικού.                                                                         |
|                                                                                                    | εργασίας<br>Επιστημονικός<br>τομέας<br>Τμήμα | Άλλο                                    |                                                                                                    | Αναζήτηση E-mail                                                                                                    |
|                                                                                                    | Ιδιότητα                                     | Ερευνητής                               |                                                                                                    |                                                                                                    |
|                                                                                                    | KaraXaprior                                  | GridAUTH (HellasGrid User Registration) |                                                                                                    |                                                                                                    |
|                                                                                                    | 🚫 εγρωπαϊκή ε                                |                                         | HELLAS GR                                                                                                    | ID                                                                                                    |
|                                                                                                    |                                              | EAET / GRNET                            |                                                                                                    |                                                                                                    |

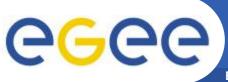

#### Accounting statistics for the HellasGrid Infrastructure

Enabling Grids for E-sciencE

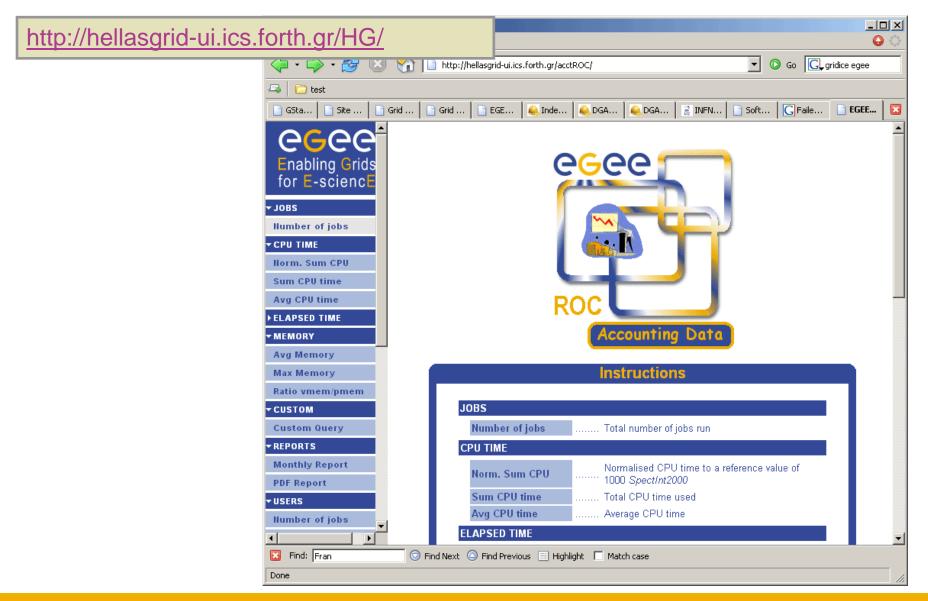

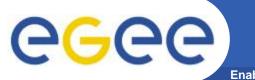

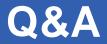

**Enabling Grids for E-sciencE** 

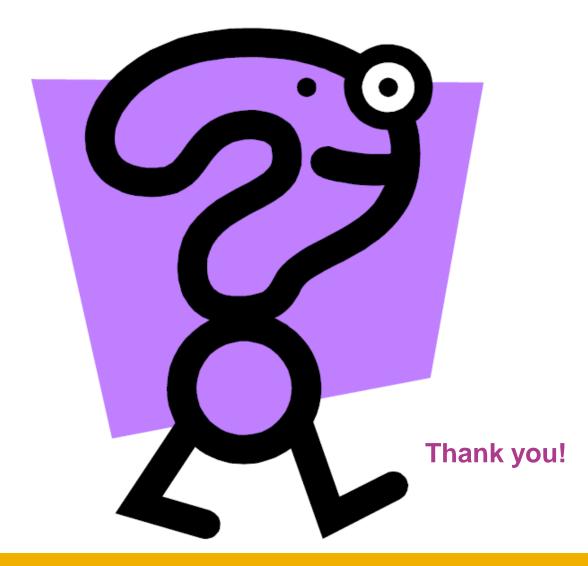

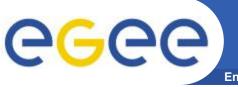

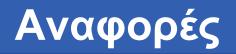

- Grid café: <u>http://gridcafe.web.cern.ch/gridcafe</u>
- Open Grid Forum:
   <a href="http://www.gridforum.org/">http://www.gridforum.org/</a>
- HellasGrid Task Force
   <u>http://www.hellasgrid.gr/</u>
- EGEE (Enabling Grids for E-science)
   <u>http://public.eu-egee.org/intro/</u>
- The Globus Alliance
   http://www.globus.org/
- Worldwide LHC Computing Grid
  - http://goc.grid.sinica.edu.tw/seegridwiki/
- Grid Operations Centre
  - http://goc.grid-support.ac.uk/gridsite/gocmain/
- gLite UserGuide

https://edms.cern.ch/file/722398//gLite-3-UserGuide.pdf

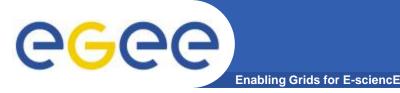

#### Χρήσιμα web links

• EGEE

http://www.eu-egee.org/

- EGEE South East Europe http://www.egee-see.org/
- SEE-GRID
   http://www.see-grid.org/
- Hellas Grid Task Force
   http://www.hellasgrid.gr/
- GRNET

http://www.grnet.gr/

• gLite

http://glite.web.cern.ch/glite/

SEE-GRID Wiki

http://goc.grid.sinica.edu.tw/seegridwiki/

GOC Wiki

http://goc.grid.sinica.edu.tw/gocwiki/

• SEEREN2

http://www.seeren.org/